$,$  tushu007.com <<全国计算机等级考试教程>>

 $<<$   $>>$ 

- 13 ISBN 9787115308788
- 10 ISBN 7115308780

出版时间:2013-2

PDF

## http://www.tushu007.com

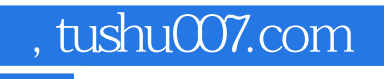

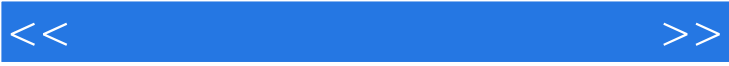

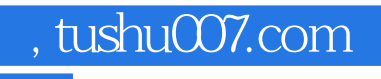

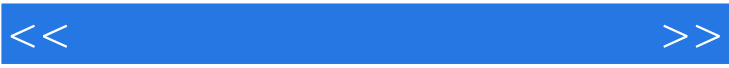

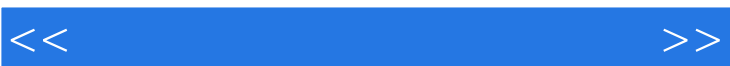

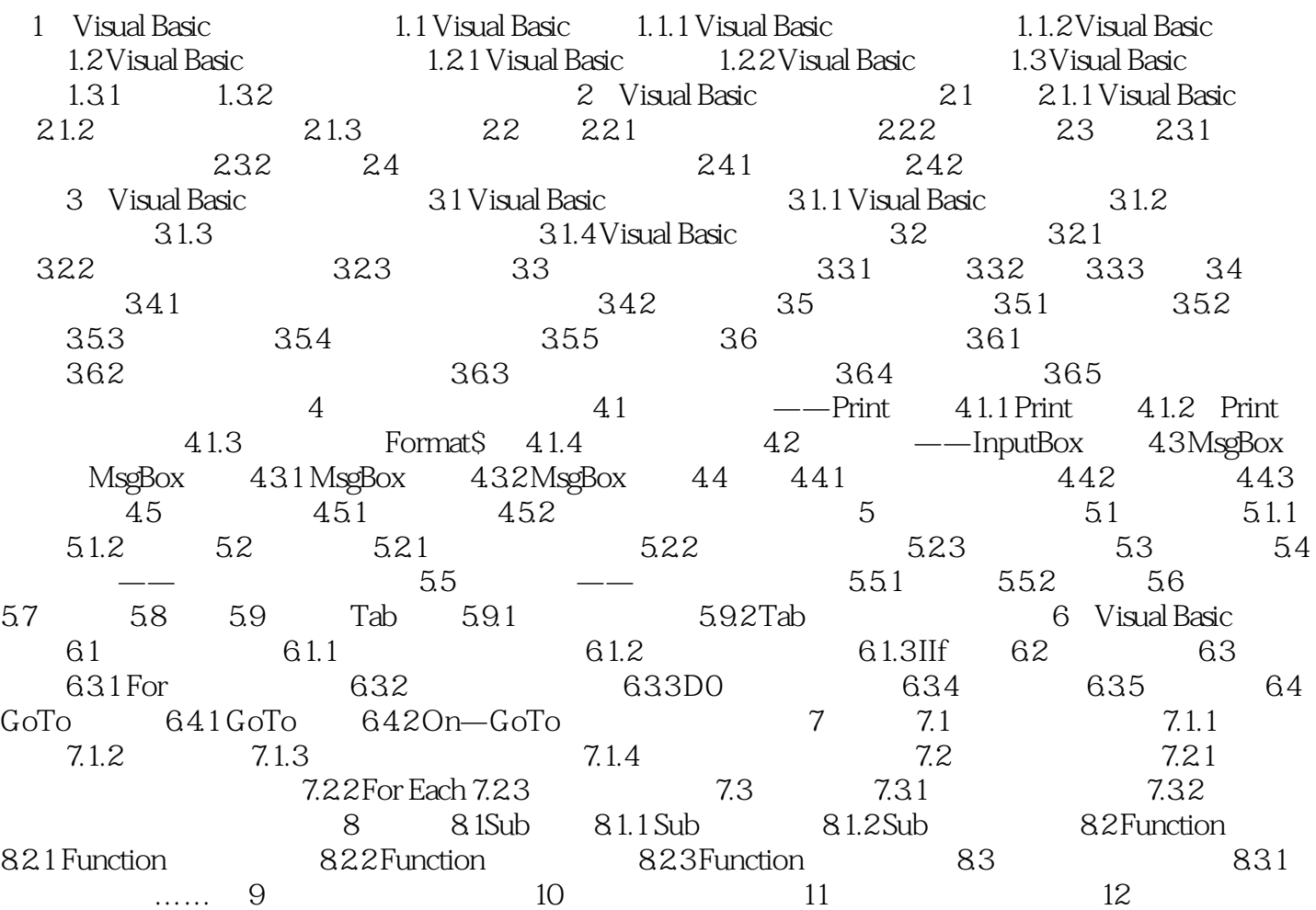

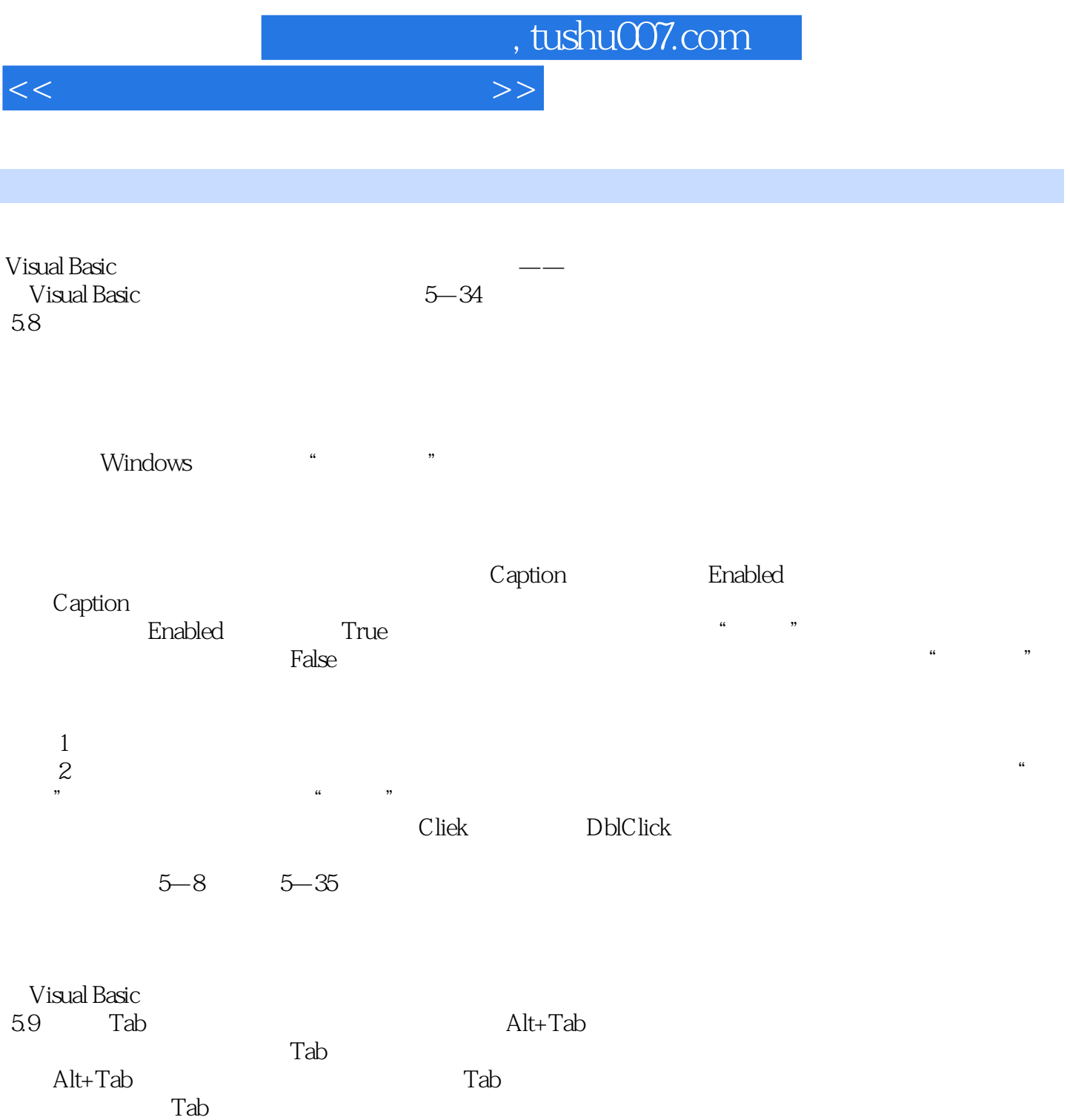

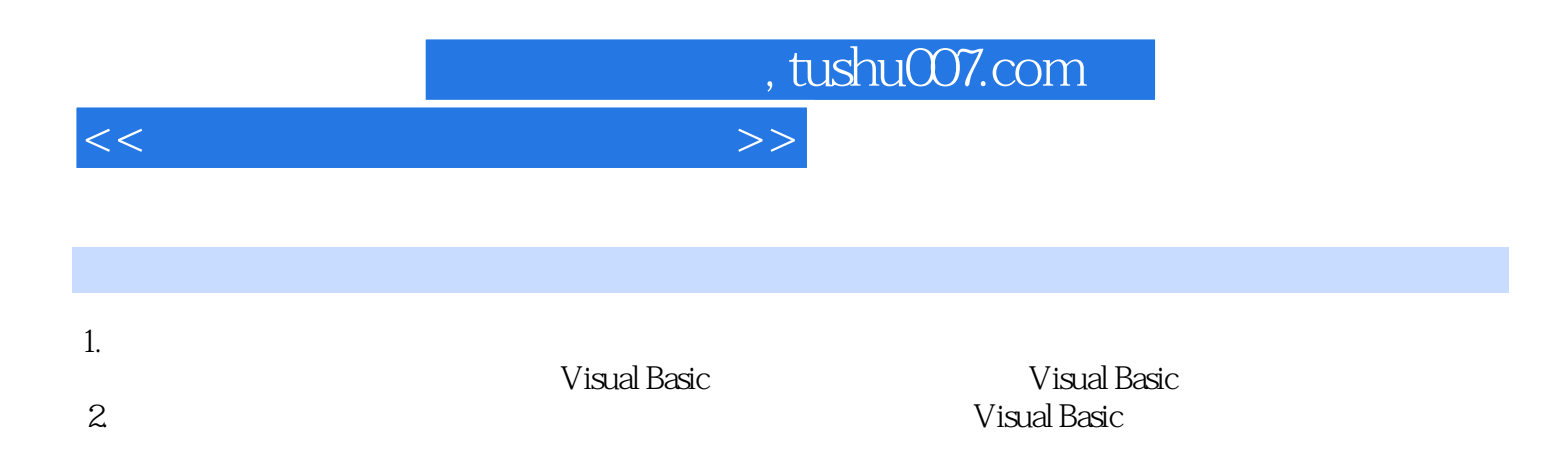

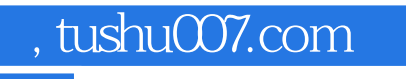

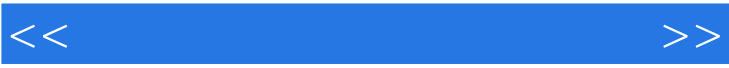

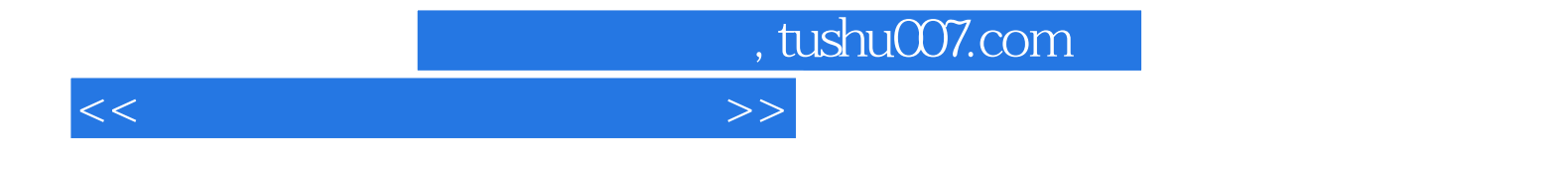

本站所提供下载的PDF图书仅提供预览和简介,请支持正版图书。

更多资源请访问:http://www.tushu007.com